# תוכנה 1 בשפת Java שיעור מספר :10 "ירושה נכונה" )הורשה II) **בית הספר למדעי המחשב אוניברסיטת תל אביב ליאור וולףשפירא**

## היום בשיעור

- )Template Method, Builder( עיצוב תבניות
	- מידע על טיפוסים בזמן ריצה
		- תבניות והורשה
	- קבלנות משנה (הורשה והחוזה)
		- שימוש לרעה בהורשה

# אלגוריתם כללי Template Method Design Pattern

 מחלקות מופשטות מגדירות שני סוגים של מתודות )effective, concrete( ממשיות מתודות )abstract, deferred( מופשטות מתודות

# אלגוריתם כללי

Template Method Design Pattern

- ניתן להבחין בין רמות ההפשטה של שני הסוגים
- המתודות **הממשיות** מגדירות **רעיון כללי**, **תבניתי**
	- המתודות **המופשטות** מגדירות **אבני בניין** שבעזרתן ניתן יהיה לממש את) (hooks) האלגוריתמים הכלליים במחלקות היורשות
		- שימו לב הטרמינולוגיה הפוכה!

#### דוגמא: מימוש המתודה changeTop במחסנית לא מחייב הכרות עם המחסנית עצמה

#### מחסנית מופשטת

```
abstract class AbstStack <T> implements IStack<T> {
```

```
public void change_top(T t) {
      pop (); 
      push(t);
}
```

```
abstract public void push(T t);
abstract public void pop();
```
}

- השרות top\_change אינו תלוי במימוש של push או pop אלא רק בחוזה שלהם
	- top\_change מכונה אלגוריתם כללי
	- callbacks או hooks הם push -ו pop

## ירושה ממחסנית מופשטת

 מחלקות היורשות מ AbstStack צריכות רק לממש את ה hooks( שהוגדרו abstract), ומקבלות "בחינם" את האלגוריתמים הכלליים

```
class StackImpl<T> extends AbstStack <T> {
   public void push(T t) {…}
   public void pop() {…}
}
```
- דוגמאות נוספות:
- שימוש באיטרטורים למציאת מאפיינים של מבנה נתונים
	- AbstPoint של toString -ו distance השרותים
- זה מאפשר בין היתר לתוכנת מערכת לקרוא לקוד של המשתמש )מחלקה שהמשתמש כתב, שיורשת ממחלקה של המערכת(.
	- עוד דוגמאות בשיעורי הבית

**זוהי תבנית עיצוב** – השימוש בה מדגיש שימוש מסוים של ירושה: היורש אינו **מוסיף** פעולות לטיפוס הנתונים )כמו למשל מלבן צבעוני שהוסיף את תכונת הצבעוניות למלבן(, אלא **מממש** )concretization )אותו בדרך מסוימת למרות שהמימוש אינו ידוע במחלקת הבסיס ניתן לממש בה את האלגוריתם הכללי

### הורשה מרובה

- מנגנון ההורשה נועד לתאר בצורה נכונה יחסים בין מחלקות המבטאות ישויות (טיפוסים) בעולם האמיתי
	- לפעמים יש הצדקה להורשה מרובה. לדוגמא:
	- **עוזר הוראה** הוא גם **סטודנט** )תלמיד מחקר( וגם **איש סגל** )חבר בארגון הסגל הזוטר)
- היחס a-is מתקיים עבור 2 ה'כובעים' של עוזר ההוראה ולכן הוא אמור לרשת ממחלקות שמייצגות את שני התפקידים
- זו אינה בעיה תיאורטית למתרגל שני כרטיסי קורא בספריה )סטודנט וסגל) ובכל אחד מהם מוענקות לו זכויות השאלה שונות

### הורשה מרובה – עוד דוגמא

מספר ממשי )REAL )הוא גם מספרי )NUMERIC )וגם בן השוואה )COMPARABLE)

```
class NUMERIC {
```
**}**

**}**

```
...
NUMERIC add (NUMERIC other);
NUMERIC subtract (NUMERIC other);
```

```
class COMPARABLE {
```

```
...
boolean lessThan (COMPARABLE other);
boolean lessThanEqual (COMPARABLE other);
```
**class REAL extends NUMERIC , COMPARABLE {**

```
 ולכן הגיוני אולי שיירש משתיהן:
```

```
שגיאת קומפילציה<br>גואת קומפילציה<br>ב <sub>4 Sava</sub>
        ...
}
```
ממי יורשת המחלקה **Float?**

# אין ב Java הורשה מרובה

- אין ב Java הורשה מרובה )ואולי טוב שכך?(
	- אמא יש רק אחת
	- יש לעשות פשרות כואבות
- קיימות כמה תבניות עיצוב אשר מתמודדות עם הבעיה הזו בהקשרים שונים
- נתבונן באחת התבניות שממנה נוכל להשליך על אחת הדרכים לפתרון בעיית ההורשה המרובה
	- מחלקות מערכת פיתוח **Bridge Design Pattern** היררכית, כאשר לאחת המחלקות צאצאים מסוגים שונים

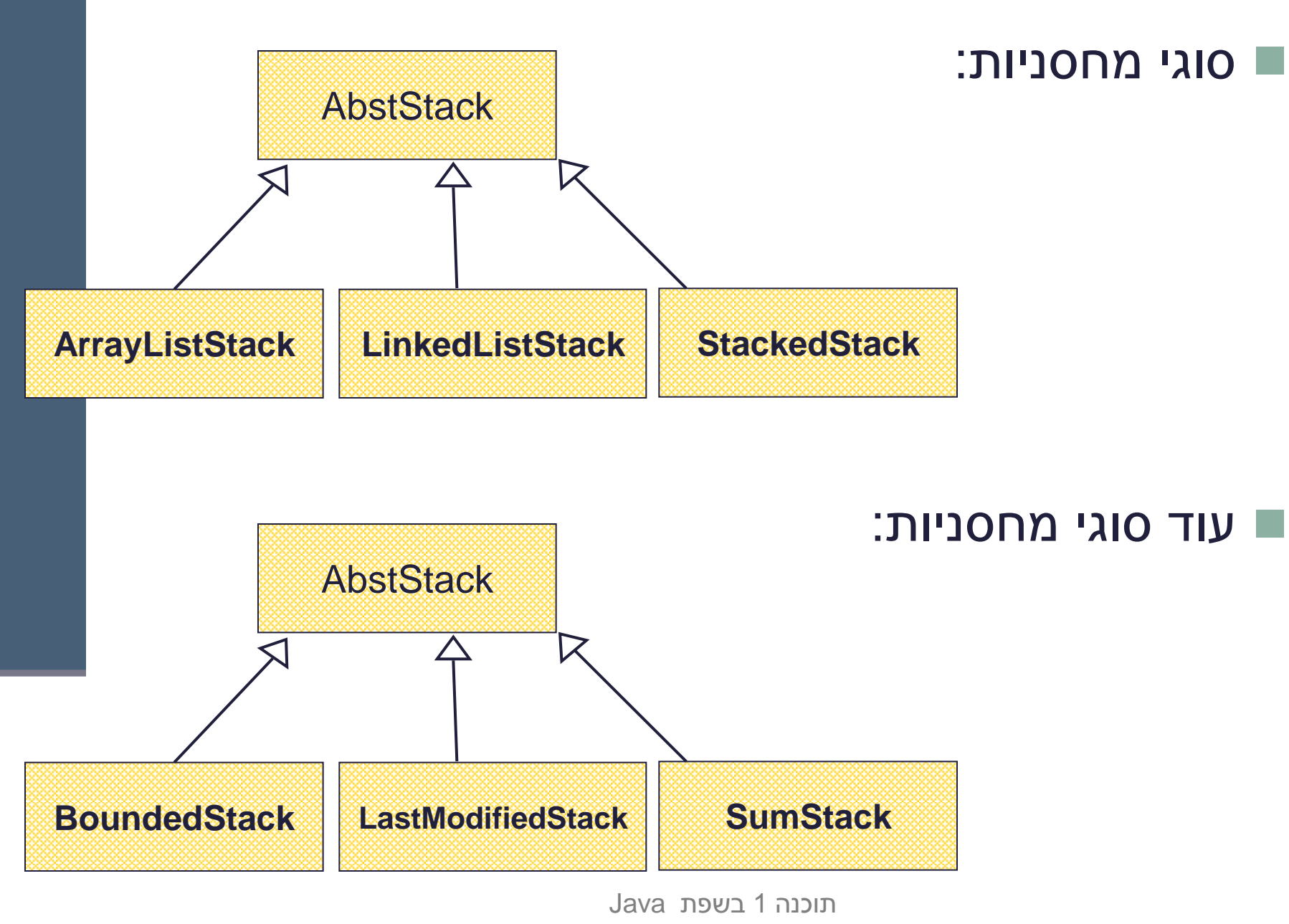

אוניברסיטת תל אביב

# ילדים זה שמחה

- סוג ההורשה של 3 המחלקות העליונות שונה מסוג ההורשה של 3 המחלקות התחתונות
	- מה יקרה אם נרצה למשל: **SumArrayListStack**?
- בשפות מסוימות (כגון ++C או Eiffel) ניתן ליצור מחלקה חדשה היורשת משתיהן
	- הדבר פותח פתח למכפלה קרטזית )9 מחלקות!( שתבטא את כל הצירופים האפשריים
		- דבר זה ייצור אינפלציה של מחלקות
- איך נממש זאת ע"י הורשה )לדוגמא את **SumArrayListStack** )ב Java?

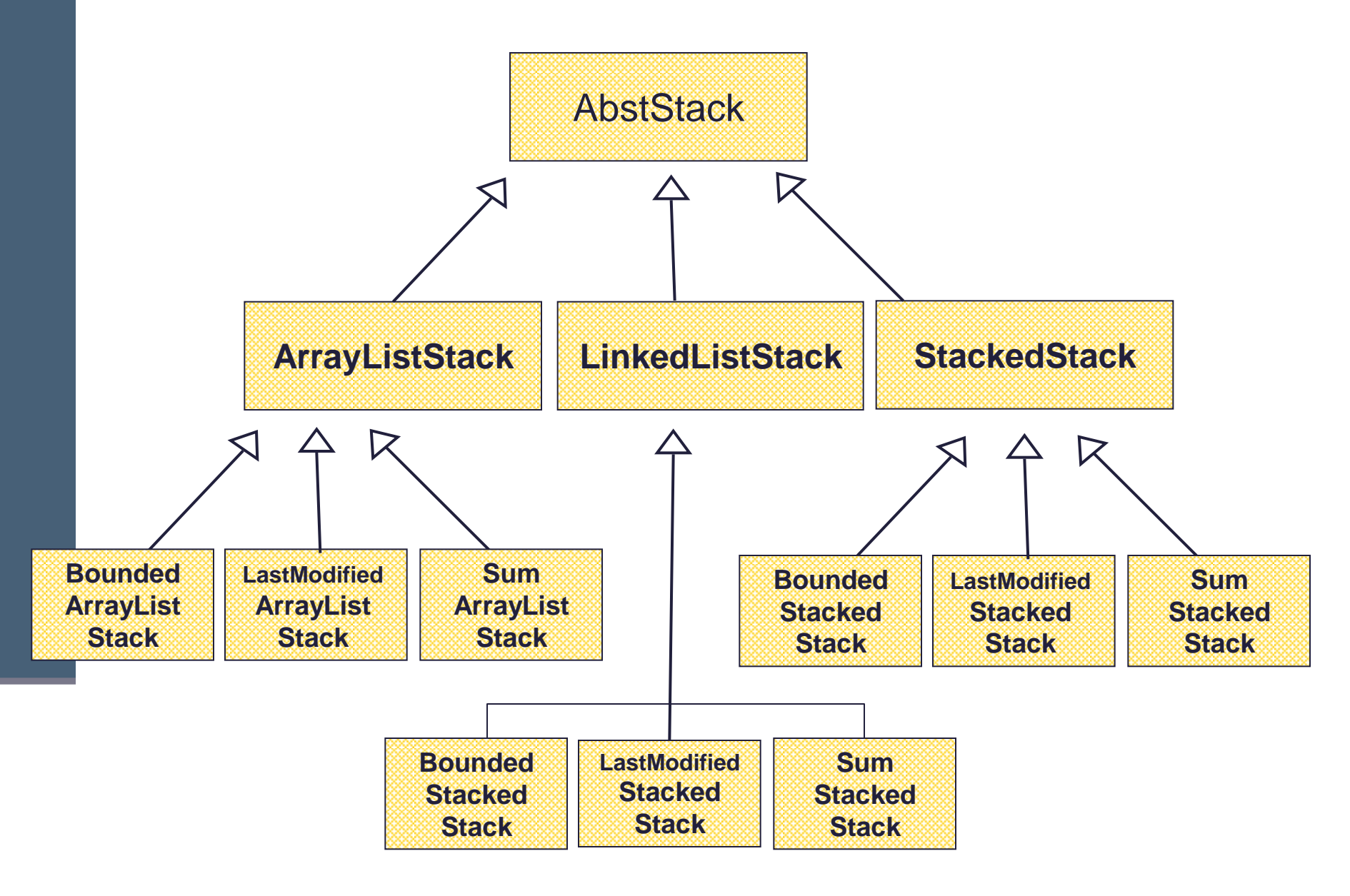

# לא כל כך שמחה

חסרונות:

- שכפול קוד נורא
- מה יקרה אם נרצה להוסיף טיפוס חדש כגון **TwoWayStack** ?
	- צריך יהיה להוסיף אותו לכל תתי העצים
- גם הוספת הורשה מרובה לשפה לא הייתה פותרת את ההיררכיה הבעייתית
	- הפתרון המוצע ע"י **תבנית העיצוב Bridge** היא **המרת ירושת המימוש בהכלה** (עם האצלה)
		- פתרון זה מופיע בתבניות עיצוב רבות אחרות
		- עצי ההורשה בשני המישורים (המופשט והמימושי) לא מתמזגים (אורתוגונליים)

# Bridge Design Pattern - תרשים מחלקות -

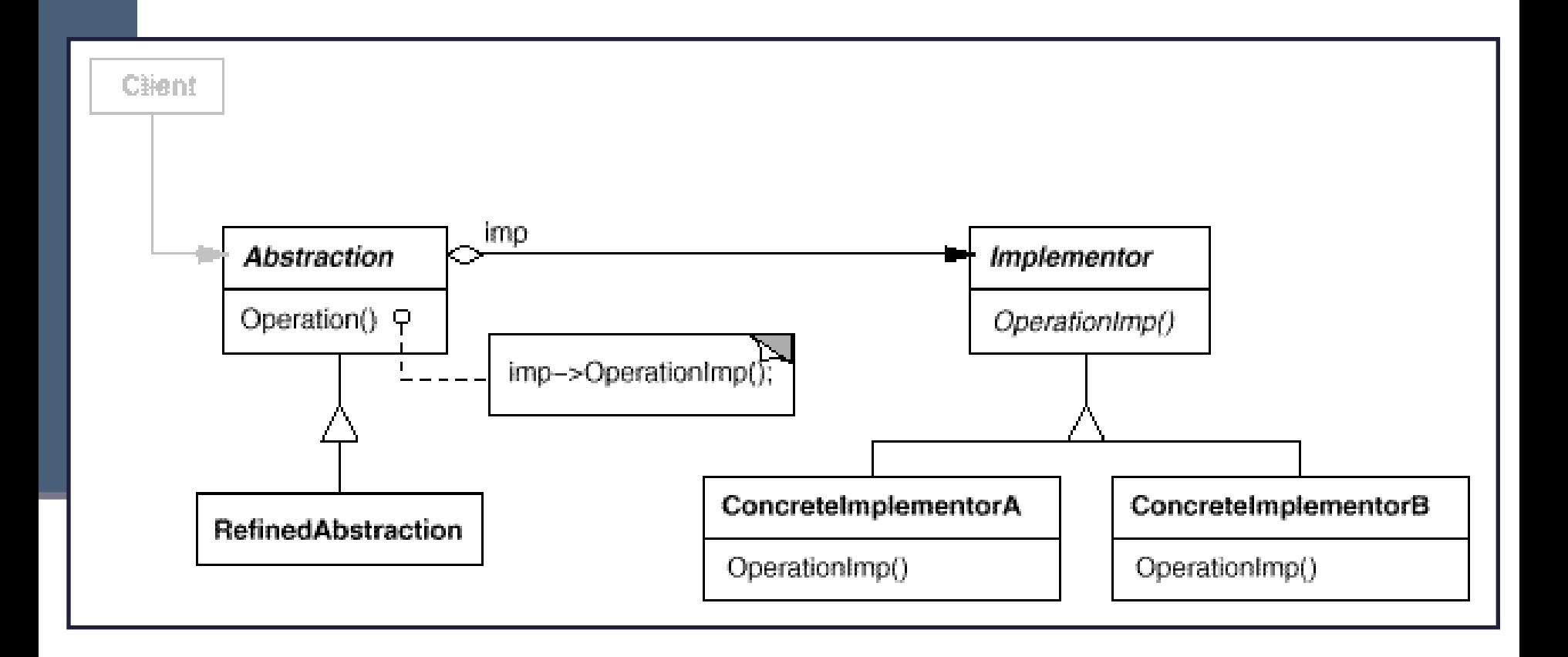

```
public interface IStack<T> {
  public void push (T e);
  public void pop ();
  public T top ();
}
public class SimpleStack<T> implements IStack<T> {
  private IStackImpl<T> impl;
   // MyArrayList or MyLinkedList
  public SimpleStack(IStackImpl<T> impl) {
    this.impl = impl;
   }
  public void pop() { impl.remove(); }
  public void push(T e) { impl.insert(e); }
  public T top() { return impl.get(0);}
```

```
}
```

```
public interface IStackImpl<T> {
      public void insert(T e);
      public void remove();
      public T get(int index);
}
```
 נשים לב להבדל שבין המנשק **IStack** ובין המנשק **IStackImpl**

- המנשק **IStack** מייצג את המחסנית
- המנשק **IStackImpl** מייצג את **מימוש** המחסנית
- המחלקה **SimpleStack** המממשת את **Istack מכילה** מופע של מחלקה המממשת את **IStackImpl**
- הורשה (מימוש) לצורכי מימוש (ייצוג) תתבצע מ **IStackImpl** 
	- הורשה )מימוש( הנוגעת להפשטה תתבצע מ **Istack**

**public class LastModifiedStack<T> extends SimpleStack<T> {**

```
Date lastModified;
public LastModifiedStack(IStackImpl<T> impl) {
    super(impl);
    lastModified = new Date();
}
/** Push element and update date */
public void push(T e) {
    lastModified = new Date();
    super.push(e);
}
/** Remove top element and update date */
public void pop() {
    lastModified = new Date();
    super.pop();
}
public Date getLastModified() {
    return lastModified;
```
**}**

**}**

**LastModifiedStack אדישה למימוש של המחסנית. ותעבוד בצורה זהה עם כל מימוש שהוא**

17

• דוגמא למימוש מחסנית בעזרת **ArrayList**:

```
public class ArrayListStackImpl<E> implements IStackImpl<E> {
   ArrayList<E> rep = new ArrayList<E>();
   public E get(int index) { return rep.get(index); }
   public void insert(E e) { rep.add(e); }
   public void remove() { rep.remove(rep.size()-1); }
}
```
• איך יראה לקוח טיפוסי שמעוניין ליצור מופע של מחסנית?

```
SimpleStack<Integer> stack =
```
- **new SimpleStack<Integer> (new ArrayListStackImpl<Integer>());**
	- מה החסרונות של מבנה זה?
		- איך ניתן לפתור אותם?

# טיפוסי זמן ריצה

- בשל הפולימורפיזם ב Java אנו לא יודעים מה הטיפוס המדויק של עצמים
	- הטיפוס הדינאמי עשוי להיות שונה מהטיפוס הסטטי
- בהינתן הטיפוס הדינאמי עשויות להיות פעולות נוספות שניתן לבצע על העצם המוצבע (פעולות שלא הוגדרו בטיפוס הסטטי)
- כדי להפעיל פעולות אלו עלינו לבצע המרת טיפוסים )Casting ) על ההפניה

# המרת טיפוסים Cast

- המרת טיפוסים בג'אוה נעשית בעזרת אופרטור אונרי שנקרא Cast ונוצר על ידי כתיבת סוגריים מסביב לשם הטיפוס אליו רוצים להמיר.
- **(Type) <Expression>**
- ( הדיון כאן אינו מתייחס לטיפוסים פרימיטיביים(.
- הוא מייצר ייחוס מטיפוס Type עבור העצם שהביטוי **<Expression<** מחשב, אם העצם **מתאים** לטיפוס.
- הפעולה מצליחה אם הייחוס שנוצר מתייחס לעצם **מתאים** לטיפוס Type
- המרה למטה )downcast): המרה של ייחוס לטיפוס פחות כללי, כלומר הטיפוס Type הוא צאצא של הטיפוס הסטטי של העצם.
- המרה למעלה (upcast): המרה של ייחוס לטיפוס יותר כללי (מחלקה או מנשק )
	- כל המרה אחרת גוררת שגיאת קומפילציה.
- המרה למעלה תמיד מצליחה, ובדרך כלל לא מצריכה אופרטור מפורש; היא פשוט גורמת לקומפיילר לאבד מידע
- המרה למטה עלולה להיכשל: אם בזמן ריצה טיפוס העצם המוצבע לא תואם לטיפוס Type התוכנית תעוף )ייזרק חריג ClassCastException )

# טיפוסי זמן ריצה

- תעופת תוכנית היא דבר לא רצוי לפני כל המרה נרצה לבצע בדיקה, שהטיפוס אכן מתאים להמרה
- יש לשים לב כי ההמרה ב Java **אינה** מסירה או מוסיפה שדות לעצם המוצבע )בשונה מ slicing בשפת ++C למשל(
- בזמן קומפילציה נבדק כי ההסבה **אפשרית** )types compatible )
	- ואולי מתבצע שינוי בטבלאות השרותים שמחזיק העצם
	- כאמור, בזמן ריצה המרה לא חוקית תיכשל ותזרוק חריג
- בדוגמא הבאה השאילתא **()maxSide** מוגדרת רק למצולעים )ומחזירה את אורך הצלע הגדולה ביותר(. אין כמובן שאילתא כזאת במחלקה **Shape** )גם לא מופשטת(.
- כשהלקוח רוצה לחשב את אורך הצלע הגדולה ביותר מבין כל הצורות במערך, על הלקוח לברר את טיפוס העצם שהועבר לו בפועל ולבצע המרה בהתאם

# טיפוסי זמן ריצה

```
 דרך אחת לבצע זאת היא ע"י המתודה getClass המוגדרת ב- 
          Object והשדה הסטטי class הקיים בכל מחלקה:
```

```
תוכנה 1 בשפת Java
                                                           22
 Shape [] shapeArr = ....
 double maxSide = 0.0;
 double tmpSide;
 for (Shape shape : shapeArr) {
    if (shape.getClass() == Polygon.class){
        tmpSide =((Polygon)shape).maxSide();
        if (tmpSide > maxSide)
           maxSide = tmpSide;
   }
                                           מה לגבי צורות מטיפוס 
                                        ? Triangle או Rectangle
                                        עצמים אלה אינם מהמחלקה 
                                        Polygon ולכן לא ישתתפו
```
אוניברסיטת תל אביב

}

# **instanceof**

 האופרטור **instanceof** בודק האם הפנייה **a-is** מחלקה כלשהי - כלומר האם היא מטיפוס אותה המחלקה **או יורשיה או מממשיה**

```
Shape [] shapeArr = ....
double maxSide = 0.0;
double tmpSide;
for (Shape shape : shapeArr) {
   if (shape instanceof Polygon){
      tmpSide =((Polygon)shape).maxSide();
      if (tmpSide > maxSide)
          maxSide = tmpSide;
  }
```
}

# instanceof

- שימוש ב-Casting בתוכניות מונחות עצמים מעיד בדר"כ על בעיה בתכנון המערכת )"באג ב-design )"שנובעת לרוב משימוש לא נכון בפולימורפיזם
- לעיתים אין מנוס משימוש ב-Casting כאשר משתמשים בספריות תוכנה כלליות אשר אין לנו שליטה על כותביהן , או כאשר מידע הלך לאיבוד כאשר נכתב כפלט ואחר כך נקרא כקלט בריצה עתידית של התכנית.

# טיפוסי זמן ריצה

- הקוד בדוגמא הבאה אופייני ל"תרגום" קוד משפת C לשפת Java. הלקוח )כותב הפונקציה **rotate** )מקבל כארגומנט צורה גיאומטרית, ומנסה לסובב אותה
	- בדוגמא זו, לא הוגדר שרות סיבוב במחלקה Shape( גם לא שרות מופשט(
- מכיוון שלכל צורה שרות סיבוב שונה, על הלקוח לברר את טיפוס העצם שהועבר לו בפועל ולבצע המרה בהתאם

```
void rotate(Shape s, double degree) {
    if (s instanceof Polygon) {
           Polygon p = (Polygon)s;
           e.rotatePolygon(degree);
           return;
    }
    if (s instanceof Ellipse) {
           Ellipse e = (Ellipse)s;
           e.rotateEllipse(degree);
           return;
    }
    assert false : "Error: Unknown Shape Type";
}
```

```
אוניברסיטת תל אביב
```
# instanceof

- כדי לתרגם את הקוד לא רק ל- Java אלא גם ל OO נשתמש במחלקה מופשטת (או מנשק) אשר תספק מנשק אחיד לעבודה נוחה עם כל צאצאי ההיררכיה
	- כך יוכל הלקוח להשתמש באותו קוד עבור כל הצורות:

**void rotate(Shape s, double degree) { s.rotate(degree);**

**}**

# **instanceof**

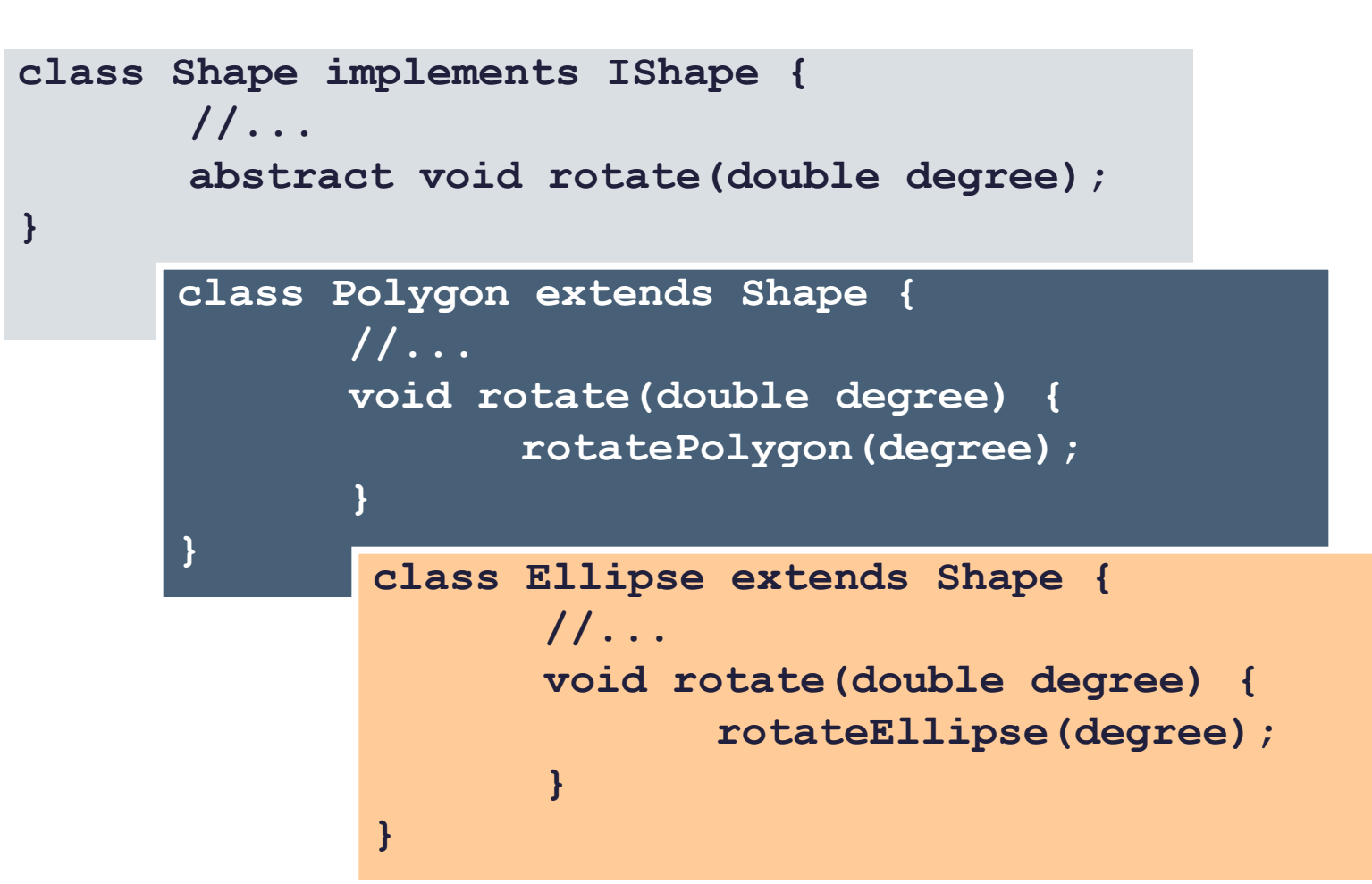

תוכנה 1 בשפת Java אוניברסיטת תל אביב

 $\overline{\phantom{a}}$ 

# Dynamic dispatch vs. static binding

#### הפעלת שרותי מופע ב Java היא דינאמית:

- הקומפיילר לא מציין ל-JVM איזו פונקציה יש להפעיל )רק את החתימה שלה(
- בזמן ריצה ה JVM מפעיל את השרות המתאים לפי הטיפוס הדינאמי, כלומר לפי טיפוס העצם המוצבע בפועל
	- הפעלה דינאמית מכונה לפעמים **וירטואלית**
- הפעלה דינאמית שכזו **איטית יותר** מתהליך שבו הקומפיילר, כחלק מתהליך הקומפילציה, היה מציין איזו פונקציה יש להפעיל ואז לא היה צורך לברר בזמן ריצה מהו הטיפוס הדינאמי ולהסיק מכך מהי הפונקציה שיש להפעיל
	- מקרים שבהם הקומפיילר קובע איזו פונקציה תרוץ נקראים binding static )קישור סטטי(

# **אופטימיזציה:** devirtualization

- במקרים מסוימים, כבר בזמן קומפילציה ברור שהטיפוס הדינאמי של הפנייה זהה לטיפוס הסטאטי שלה, ואז אין צורך בהפעלה וירטואלית
	- למשל, בקוד:

```
MyClass o = new MyClass();
o.method1(5); // clearly o is a member of MyClass
```
- ואולם לא את כל המקרים האלה יודע **הקומפיילר** לזהות
	- יש מקרים שכן:
	- **final** מוגדר **MyClass** אם
- או שהשירות **1method** מוגדר במחלקה **final** ;זה מונע דריסה שלו
	- הפעלת שרות **private**
		- הפעלת בנאים
		- הפעלת שרות **super**
	- הפעלת שרותי מחלקה (static method, כפי שמרמז שמם...)
- במקרים כאלה, הקומפיילר יכול לבצע devirtualization ולהורות ל JVM איזו פונקציה להפעיל

```
public class Animal {
    public static void hide() {
        System.out.format("The hide method in Animal.%n");
    }
    public void override() {
        System.out.format("The override method in Animal.%n");
    }
}
```

```
public class Cat extends Animal {
    public static void hide() {
        System.out.format("The hide method in Cat.%n");
    }
    public void override() {
        System.out.format("The override method in Cat.%n");
    }
 }
```

```
public class Client{
    public static void main(String[] args) {
        Cat myCat = new Cat();
        Animal myAnimal = myCat;
        //myAnimal.hide(); //BAD STYLE
        Animal.hide(); //Better!
       myAnimal.override();
    }
}
                             תוכנה 1 בשפת Java
30
The override method in Cat. 
                             אוניברסיטת תל אביב
                                      The hide method in Animal. 
                                                        מה יודפס?
```

```
public class Base {
   private void priv() { System.out.println("priv in Base"); }
   public void pub() { System.out.println("pub in Base"); }
   public void foo() {
      priv();
      pub();
   { 
{
public class Sub extends Base {
   private void priv() { System.out.println("priv in Sub"); }
   public void pub() { System.out.println("pub in Sub"); }
{
public class Test {
    public static void main(String[] args) {
        Base b = new Sub();
```
**מה יודפס?**

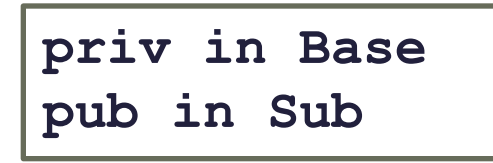

**}**

**{**

**b.foo();**

# שדות, הורשה וקישור סטטי

- גם קומפילציה של התייחסויות לשדות מתבצעת בצורה סטטית
- מחלקה יורשת יכולה להגדיר שדה גם אם שדה בשם זה היה קיים במחלקת הבסיס )מאותו טיפוס או טיפוס אחר(

```
public class Base {
        public int i = 5;
}
public class Sub extends Base {
        public String i = "five";
}
                                   public class Test {
                                     public static void main(String[] args) {
                                       Base bb = new Base();
                                       Sub ss = new Sub();
                                       Base bs = new Sub();
                                       System.out.println(bb.i);
                                       System.out.println(ss.i);
                                       System.out.println(bs.i);
                                     }
                                   מה יודפס? {
5
five
5
```
### העמסה והורשה

במקרים של העמסה **הקומפיילר** מחליט איזו גרסה תרוץ )יותר נכון: איזו גרסה לא תרוץ(

 זה נראה סביר )הפרוצדורות מתוך String.lang.java): **static String valueOf(double d) {…{ static String valueOf(boolean b) {…{**

אבל מה עם זה?

**overloaded(Rectangle x) {…{ overloaded(ColoredRectangle x) {…{**

```
 לא נורא, הקומפיילר יכול להחליט,
```
**Rectangle r = new ColoredRectangle (); ColoredRectangle cr = new ColoredRectangle (); overloaded(r); // we must use the more general method overloaded(cr); // The more specific method applies**

#### העמסה והורשה

#### **אבל זה כבר מוגזם:**

- **overTheTop(Rectangle x, ColoredRectangle y) {…{**
- **overTheTop(ColoredRectangle x, Rectangle y) {…{**
- **ColoredRectangle a = new ColoredRectangle ();**
- **ColoredRectangle b = new ColoredRectangle (); overTheTop(a, b);**
	- ברור שנדרשת המרה )casting)אבל של איזה פרמטר? a או b? אין דרך להחליט; הפעלת השגרה לא חוקית בג'אווה

#### העמסה והורשה - שבריריות

**overTheTop(Rectangle x, ColoredRectangle y) {…{ overTheTop(ColoredRectangle x, Rectangle y) {…{**

- **ColoredRectangle a = new ColoredRectangle (); ColoredRectangle b = new ColoredRectangle (); overTheTop(a, b);**
	- אם הייתה רק הגרסה הירוקה, הקריאה לשגרה הייתה חוקית
- כאשר מוסיפים את הגרסה הסגולה, הקריאה נהפכת ללא חוקית; אבל הקומפיילר לא יגלה את זה אם זה בקובץ אחר, והתוכנית תמשיך לעבוד, ולקרוא לגרסה הירוקה
	- לא טוב שקומפילציה רק של קובץ שלא השתנה תשנה את התנהגות התוכנית; זה מצב **שברירי**

### העמסה והורשה - יותר גרוע

```
class B {
 overloaded(Rectangle x) {…{ 
}
class S extends B {
  overloaded(Rectangle x) {…{ // override
  overloaded(ColoredRectangle x) {…{ // overload but no override!
}
S o = new S(); 
ColoredRectangle cr = ...
o.overloaded( cr ); // invoke the purple
```
**((B) o).overloaded( cr ) // What to invoke?**

```
תוכנה 1 בשפת Java
אוניברסיטת תל אביב
```
#### העמסה והורשה - יותר גרוע

```
class B {
  overloaded(Rectangle x) {…{ 
}
class S extends B {
     overloaded(Rectangle x) {…{ // override
     overloaded(ColoredRectangle x) {…{ // overload but no override!
}
S o = new S(); 
ColoredRectangle cr = ...
o.overloaded( cr ); // invoke the purple
((B) o).overloaded( cr ) // What to invoke?
```
 מנגנון ההעמסה הוא סטטי: בוחר את החתימה של השרות )טיפוס העצם, שם השרות, מספר וסוג הפרמטרים), אבל עדיין לא קובע איזה שירות ייקרא.

```
:החתימה תיבחר))B) o).overloaded( cr )הקריאה עבור
```
**B.overloaded(Rectangle**)

- בגלל שיעד הקריאה הוא מטיפוס B השרות היחיד הרלבנטי הוא האדום!
- בזמן ריצה מופעל מנגנון השיגור הדינמי, שבוחר בין השרותים בעלי חתימה זאת, את המתאים ביותר, לטיפוס הדינמי של יעד הקריאה. הטיפוס הדינמי הוא S , לכן נבחר השרות הירוק.
	- **B**  $\mathbf{b}$  = new  $\mathbf{S}(t)$ ; **b.overloaded(** cr ) ∴  $\blacksquare$  ( $\blacksquare$

תוכנה 1 בשפת Java אוניברסיטת תל אביב

### העמסה זה רע

- אם עוד לא השתכנעתם שהעמסה היא רעיון מסוכן, אז עכשיו זה הזמן
- בייחוד כאשר ההעמסה היא ביחס לטיפוסים שמרחיבים זה את זה, לא זרים לחלוטין
- יוצר שבריריות, קוד שמתנהג בצורה לא אינטואיטיבית )השירות שעצם מפעיל תלוי בטיפוס ההתייחסות לעצם ולא רק במחלקה של העצם), וקושי לדעת איזה שירות בדיוק מופעל
	- ומכיוון שהתמורה היחידה (אם בכלל) היא אסתטית, לא כדאי

#### תבניות והורשה

# **מה עושים ללא מחלקות גנריות**

- אחת הדוגמאות השכיחות לשימוש בהמרת טיפוסים ב Java היא השימוש במבני נתונים לפני Java 1.5
- מכיוון שעד לגרסה 1.5 לא ניתן היה להשתמש בטיפוסים מוכללים )generics), נאלצו כותבי הספריות להניח שהאברים הם מהמחלקה הכללית ביותר, כלומר Object
- נניח כי רוצים לכתוב מנשק ו/או מחלקה עבור מחסנית, שתאפשר ליצור מחסנית של שלמים, מחסנית של מחרוזות, וכו' **ללא שימוש ב Generics**
	- בדוגמא מנשק למחסנית, ומחלקה מממשת (ללא החוזה)

תוכנה 1 בשפת Java אוניברסיטת תל אביב

### מנשק מחסנית

**interface Stack { public Object top (); public void push(Object t); public void pop(); public boolean empty(); public boolean full();**

**}**

#### מימוש מחסנית פשוט

**public class FixedCapacityStack implements Stack{**

```
private Object [] content;
private int capacity;
private int topIndex;
```

```
public FixedCapacityStack(int capacity){
     content = new Object[capacity];
      this.capacity = capacity;
     topIndex = -1;
}
```

```
public Object top () {
      return content[topIndex]; 
}
```

```
תוכנה 1 בשפת Java
אוניברסיטת תל אביב
```
#### מימוש מחסנית פשוט

```
public void push(Object t) {
      content[++topIndex] = t;
}
public void pop() {
      topIndex--; 
}
public boolean empty() {
      return (topIndex < 0);
}
public boolean full() {
      return (topIndex >= capacity - 1) ;
}
```
**}** 

## איך נשתמש במחסנית?

```
Stack s = new FixedCapacityStack(5);
s.push("hello");
String t1 = s.top(); \frac{1}{2} // compilation error
String t2 = (String) s.top(); //ok
```
 באחריות **המתכנתת** לוודא שכל האברים המוכנסים למחסנית הם מאותו טיפוס )כאן מחרוזות(, אחרת ה Casting ייכשל.

```
Stack s = new FixedCapacityStack(5);
s.push("hello");
s.push(new Integer(4));
s.push(new PolarPoint(3,2));
String t2 = (String) s.top(); //compilation ok. Runtime Error !
```
נניח שרוצים מחסנית של מחרוזות:

תוכנה 1 בשפת Java אוניברסיטת תל אביב

#### בטיחות טיפוסים

- מכיוון שבדיקת ההמרה נעשית בזמן ריצה אנחנו מאבדים בטיחות טיפוסים
	- זהו דבר שאינו רצוי אנו מעוניינים להעביר בדיקות רבות ככל הניתן לזמן קומפילציה מדוע?
- פתרון אחר: מנשק/מחלקה נפרדת לכל טיפוס איבר שכפול קוד!
- הוספת הטיפוסים המוכללים לשפה פותרת גם את בעיית בטיחות הטיפוסים וגם את בעיית שכפול הקוד

# **מחלקה מוכללת )גנרית(**

- מנגנון ההכללה מיועד לאפשר שימוש חוזר בקוד בלי לאבד מידע לגבי הטיפוס הסטאטי של עצם
- בלי הכללה, שימוש חוזר בקוד מתבצע על ידי השמת התייחסות מטיפוס אחד לטיפוס אחר, יותר כללי; מאותו רגע אין דרך לשחזר את הטיפוס הסטאטי המקורי בלי המרה
	- תפקיד ההכללה הוא למנוע צורך בהמרות, שנבדקות מאוחר
	- הפרטים מסתבכים בגלל האינטראקציה בין מנגנון ההכללה ובין יחס ההורשה )יחס ה-a-is)
		- קושי נוסף: תאימות בין גרסאות גנריות ולא גנריות

## **איך זה עובד**

- הקומפיילר ממפה את כל המחלקות המוכללות <Something<FCStack למחלקה אחת רגילה )לא מוכללת( שהיא בעצם <Object<FCStack
	- בקוד שמשתמש במחלקה מוכללת, **הקומפיילר מוסיף לקוד המרות** על מנת לבצע השמות מ-Object לטיפוס הספיציפי, למשל String
		- הקומפיילר מוודא שההמרה תמיד תצליח ולעולם לא תודיע על :ClassCastError

```
String t = (String) s.top();
```
 כלומר, הטיפוס המוכלל )T )**נמחק** מהקוד שהקומפיילר מייצר; הוא שימושי רק לבדיקות תקינות טיפוסים בזמן קומפילציה; התהליך נקרא מחיקה (erasure)

#### **בטיחות טיפוסים**

```
Stack <String> ss = new FCStack <String> (5);
   ss.push("The letter A");
   ss.push(new Integer(3));
String t = ss.top(); 
 // same as:(String)ss.top();
\overline{\mathbf{M}}\overline{\mathbf{z}}
```
מכיוון שרק מחרוזות יכולות להיות מוכלות במחסנית אין עוד צורך בהמרה

```
Stack <Rectangle> sr = new FCStack <Rectangle>(5);
Rectangle rr = new Rectangle(...)
Rectangle rc = new ColoredRectangle(...)
ColoredRectangle cc = new ColoredRectangle(...)
```

```
sr.push(rr);

sr.push(rc);

   sr.push(cc);
\overline{\mathbf{M}}
```
# **הכללה ויחס** a-is

```
Stack <String> ts = new FCStack <String> (5);
Stack <Object> to = new FCStack <Object> (5);
to = ts;
ts.push("The letter A");
ts.push(new Integer(3));
to.push(new Integer(3));
```
 $\overline{\mathbf{M}}$ 

**?**

 $\blacktriangledown$ 

 $\mathbf{X}$ 

**FCStack<Object**> של סוג **אינו FCStack<String**> :מסקנה זה לא אינטואיטיבי אבל נכון.

# **הכללה ויחס** a-is**( המשך(**

ההשמה **ts = to** לא חוקית )שגיאת קומפילציה(.

```
 לעומת זאת זה בסדר )רק תחבירית!(:
```

```
String [] as = new String[5];
```
**Object [] ao = as;**

 שימוש שגוי במערך יחולל שגיאת זמן ריצה: **ao[0] = new Integer(); // throws ArrayStoreException**

השימוש בטיפוסים מוכללים סותם פרצה זו בתחביר המקורי של שפת Java

 לא ניתן ליצור מערך גנרי )בגלל מחיקת הטיפוס T בזמן ריצה(: **content = new T[capacity]** *// compile error*

```
אבל זה כן )עם Warning Safety Type):
content = (T[])new Object[capacity];
```
# **טיפוסים נאים )**types raw**)**

 מנגנון ההכללה נוסף לג'אווה מאוחר, ולכן היה צורך לאפשר שימוש במחלקות פרמטריות גם מקוד ישן שאין בו הכללות

```
class FCStack <T> implements Stack <T> {…{
```

```
Stack <String> vs = new FCStack <String>();
```

```
Stack raw = new FCStack();
//same as: Stack<?> raw = new FCStack<Object>();
```
**raw = vs; //** *ok* **vs = raw; //***"unckecked" compiler warning*

בשימוש בטיפוס נא, פרמטר הטיפוס מוחלף ב**"גבול העליון"** )בדרך כלל Object)

# הגבול הוא השמיים

- גבול עליון הוא שם של המחלקה או המנשק שממנה יורש הטיפוס הפרמטרי
	- כאשר הגבול העליון הוא Object לא ניתן לבצע כל פעולה על עצמים מהטיפוס הגנרי
		- על כן, בהגדרת טיפוס גנרי ניתן לספק גבול עליון אחר
- הדבר יאפשר להשתמש בגוף המחלקה הגנרית בשרותים המוגדרים באותו גבול עליון ללא צורך בהמרה

**public class SortedSetImplementation<T extends Comparable> {**

```
…
T elem1 = …
T elem2 = …
... elem1.compareTo( elem2) ....
expectComparable(elem1);
```
**}**

# Comparable גנרי

- ראינו דוגמאות של המנשק **Comparable** בגירסה נאה )raw)
	- השימוש בה בעייתי
- יתכנו שני עצמים שכל אחת מהם **Comparable** אבל הם אינם **Comparable** זה לזה
	- **Integer** -ו **String** :לדוגמא
	- אנחנו נעדיף את הגירסה הגנרית, שהשימוש בה הוא:

```
public class MyClass implements Comparable<MyClass> {
       public int compareTo(MyClass other) {
                ...
       }
  }
 בצורה זאת מגדירים מחלקה שעצמיה ברי השוואה לעצמם, ומספקים שרות שמבצע את 
                                                              ההשוואה
 אם רוצים אפשרות השוואה למחלקה כללית יותר, זה נעשה יותר מסובך )לא נעסוק בזה 
                                                                בקורס(
```
#### **מוזרויות**

- בגלל שבג'אווה הכללה ממומשת באמצעות **מנגנון המחיקה**, בזמן ריצה אין זכר לפרמטר הטיפוס
- כלומר, בזמן ריצה אי אפשר להבחין בין עצם מטיפוס **<String<FCStack** ובין עצם מטיפוס **<Integer<FCStack**, ובפרט, בזמן ריצה נראה ששניהם מאותה מחלקה
	- זה משפיע על בדיקת שייכות למחלקה )**instanceof**),על המרות של עצמים מוכללים, ועל שדות המסומנים **static**
- וזה מונע אפשרות לקרוא לבנאי על פי פרמטר טיפוס, כלומר: **<T> void m(T x) { T y = new T(); ...} //** *illegal*

#### **ויש עוד הרבה מזה...**

## למשל...

רצינו לשלב את הקוד הבא (שמצאנו בגרסה ישנה של המוצר) במוצר החדש:

```
public static void printList(PrintWriter out, List list) {
    for(int i=0, n=list.size(); i < n; i++) {
        if (i > 0) out.print(", ");
        out.print(list.get(i).toString());
    }
}
```
כדי להימנע מאזהרות קומפילציה נשנה את **List** לטיפוס מוכלל:

```
public static void printList(PrintWriter out, List<Object> list) {
    for(int i=0, n=list.size(); i < n; i++) {
        if (i > 0) out.print(", ");
        out.print(list.get(i).toString());
    }
}
```
■ לא טוב, לא ניתן להעביר לשרות <List<string

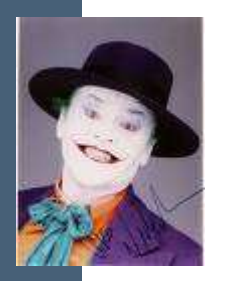

# ג'וקרים

(סימן שאלה - ?)

```
public static void printList(PrintWriter out, List<?> list) {
    for(int i=0, n=list.size(); i < n; i++) {
        if (i > 0) out.print(", ");
        Object o = list.get(i);
        out.print(o.toString());
    }
}
```
 כדי שנוכל **לבצע פעולות** על אברי הרשימה יש לספק **חסם עליון**, כמו בשרות:

```
public static double sumList(List<? extends Number> list) {
    double total = 0.0;
    for(Number n : list) 
         total += n.doubleValue();
    return total;
}
```
יש גם חסמים תחתונים ושרותים מוכללים:

**public static <T> boolean addAll(Collection<? super T> c, T... a)**

תוכנה 1 בשפת Java אוניברסיטת תל אביב

## **סיכום** generics

- מנגנון ההכללה מאפשר להימנע מהמרות בלי לשכפל קוד
- קוד שאין בו המרות מפורשות ושאין בו טיפוסים נאים )ליתר דיוק, אם הקומפיילר לא הזהיר לגבי השימוש בטיפוסים נאים) הוא בטוח מבחינת )type safe( טיפוסים
	- קוד כזה לא יכשל בביצוע המרה בזמן ריצה: הבדיקות מועברות לזמן הקומפילציה
- השימוש בהכללה מסבך הצהרות על טיפוסים בגלל האינטראקציה הלא אינטואיטיבית בין טיפוסים מוכללים ובין יחס ה-a-is
	- המימוש של הכללות בג'אווה כולל מספר מוזרויות )ועוד לא דיברנו על כולן...(
- דיון מקיף (מעניין, וברור) בנושא ניתן למצוא בפרק 4.1 של: Java in a Nutshell, 5th Edition By David Flanagan

# **קבלנות משנה - על הורשה, טענות וחוזים**

# הורשה וטענות )assertions)

- תנאי קדם, תנאי בתר ושמורות שהוגדרו עבור מחלקה או מנשק תקפים גם לגבי צאצאי המחלקה )ומממשי המנשק(, ועשויים להשתנות
	- עצם ממחלקה נגזרת המוצבע ע"י הפנייה מטיפוס המנשק ]או טיפוס מחלקת הבסיס[, צריך לקיים את שמורת המנשק ]מחלקת הבסיס[
		- מכאן ששמורה של כל מחלקה צריכה להיות **שווה** או **חזקה יותר** משמורת הוריה
	- בגלל מנגנון הפולימורפיזם, אי הקפדה על כלל זה עשויה ליצור בעיות במערכת התוכנה, כפי שנדגים מיד

# קבלנות משנה

מחלקת C היא לקוחה של מחלקה A, כלומר:

יש ל- C הפנייה ל- A( אחד השדות(

או

 אחת המתודות של C מקבלת פרמטר מטיפוס A )הפנייה ל A)

C מכירה את השמורה של A ומצפה מ A לקיים אותה

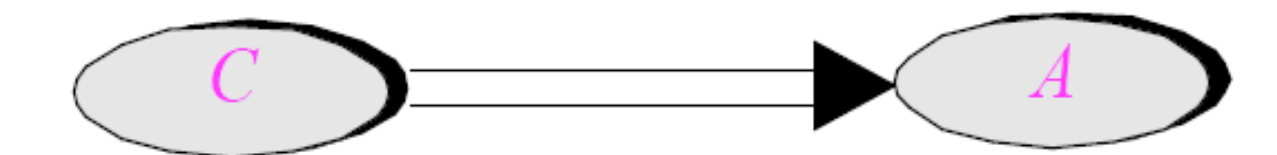

תוכנה 1 בשפת Java אוניברסיטת תל אביב

## קבלנות משנה - השמורה

- בפועל, המצביע ל- A מצביע ל- 'A , מחלקה הנורשת מ- A
- ברור שכדי לקיים יחסים פולימורפים תקינים על 'A לקיים לפחות את שמורת A

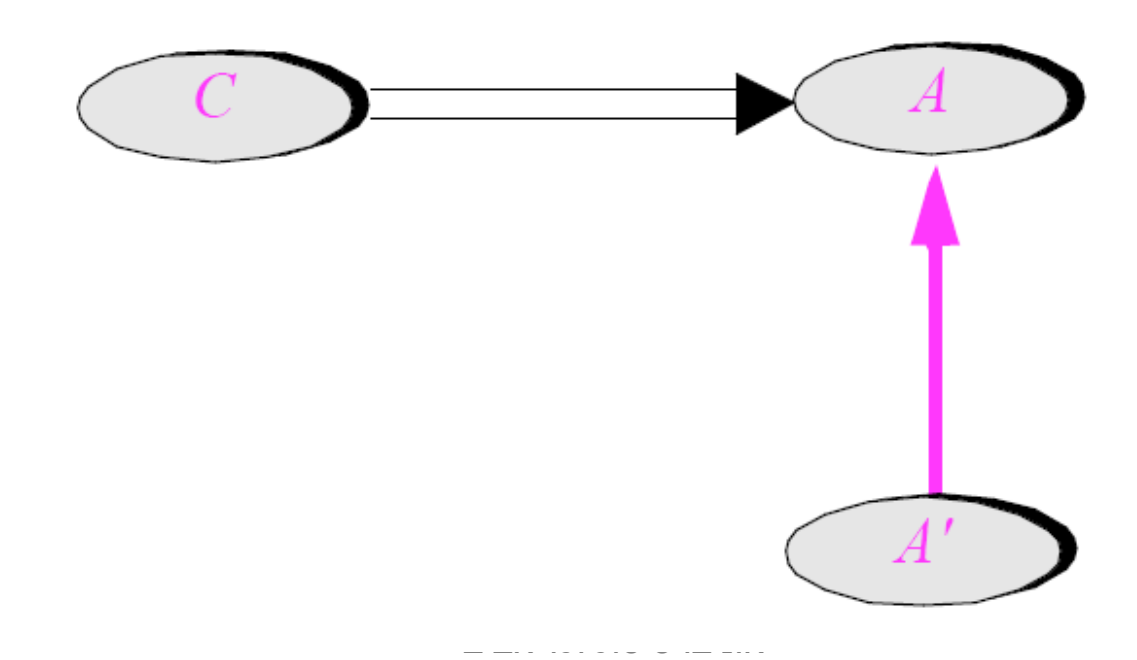

## קבלנות משנה – תנאי קדם ובתר

- A של r() רוטינה( overrides( דורסת A' המחלקה
- מה יש לדרוש מתנאי הקדם והבתר של המתודה החדשה ביחס לאלו של הרוטינה המקורית?

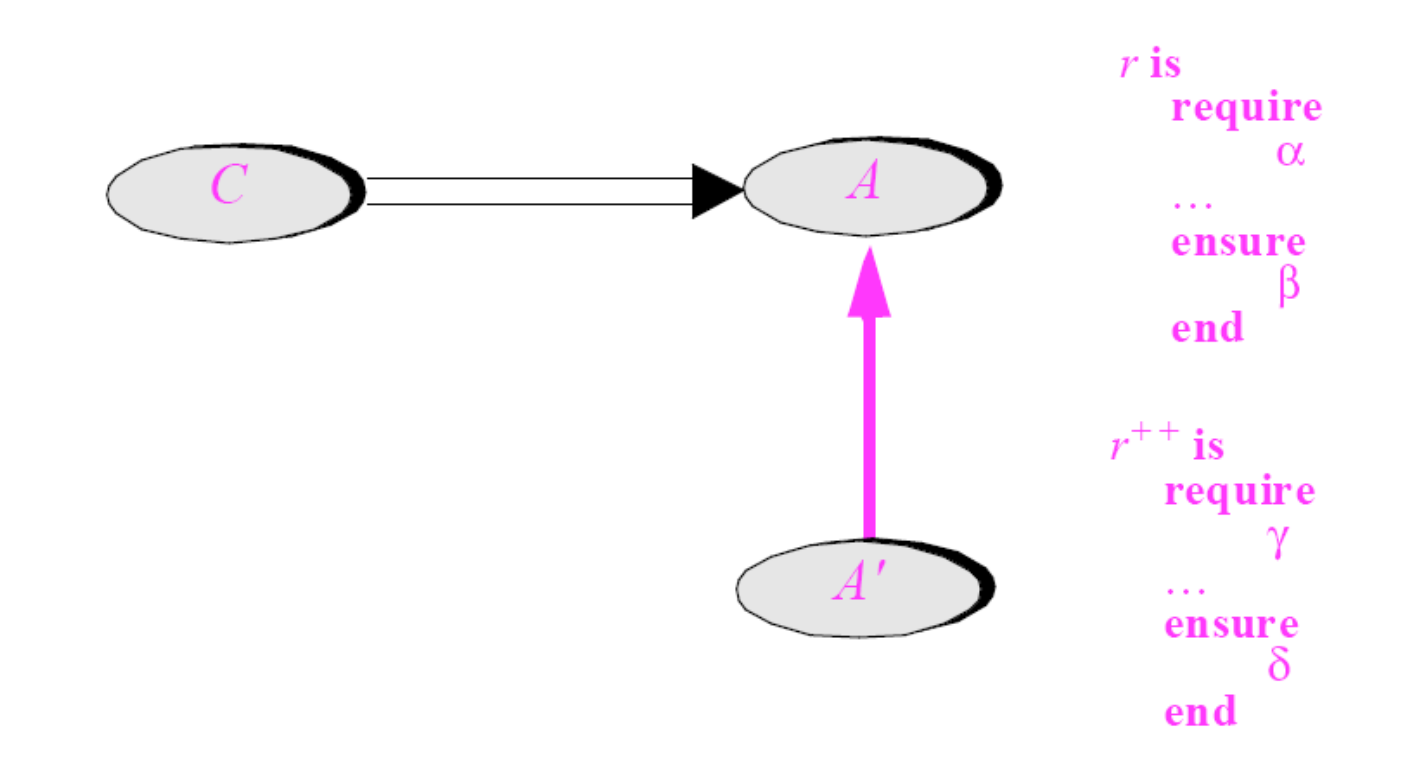

#### דוגמא

בתוך המחלקה Client מופיע הקוד הבא:

```
public class Client { 
   ...
   public static void g(String[] args) 
   { 
        List<String> l = Arrays.asList(args);
        ...
   }
}
             בדוגמא זו Client הוא הלקוח )C )ו- List הוא הספק )A)
     ואולם ברור ש – l מצביע בפועל לעצם ממחלקה שמממשת את List
                )אולי ArrayList). מחלקה זו היא קבלנית משנה )'A)
```
 הלקוח, שאינו מכיר את קבלן המשנה שלו, מצפה ממנו לעמוד בחוזה המקורי (החוזה מול הספק)

# קבלנות משנה – תנאי קדם

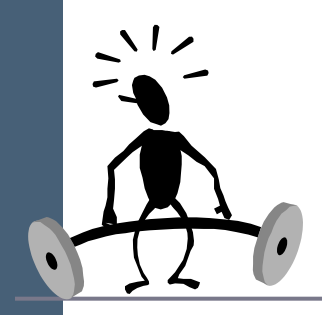

- נתבונן בקריאה **()r.l** המופיעה במחלקה C
- על C לקיים את תנאי הקדם של ()r.A, היא כלל אינה מכירה  $A$ ואינה יודעת על קיום  $A'$ .r() את המחלקה
- לכן על תנאי הקדם המוגדר במחלקה הנגזרת להיות **שווה** או **חלש יותר** מתנאי הקדם המקורי

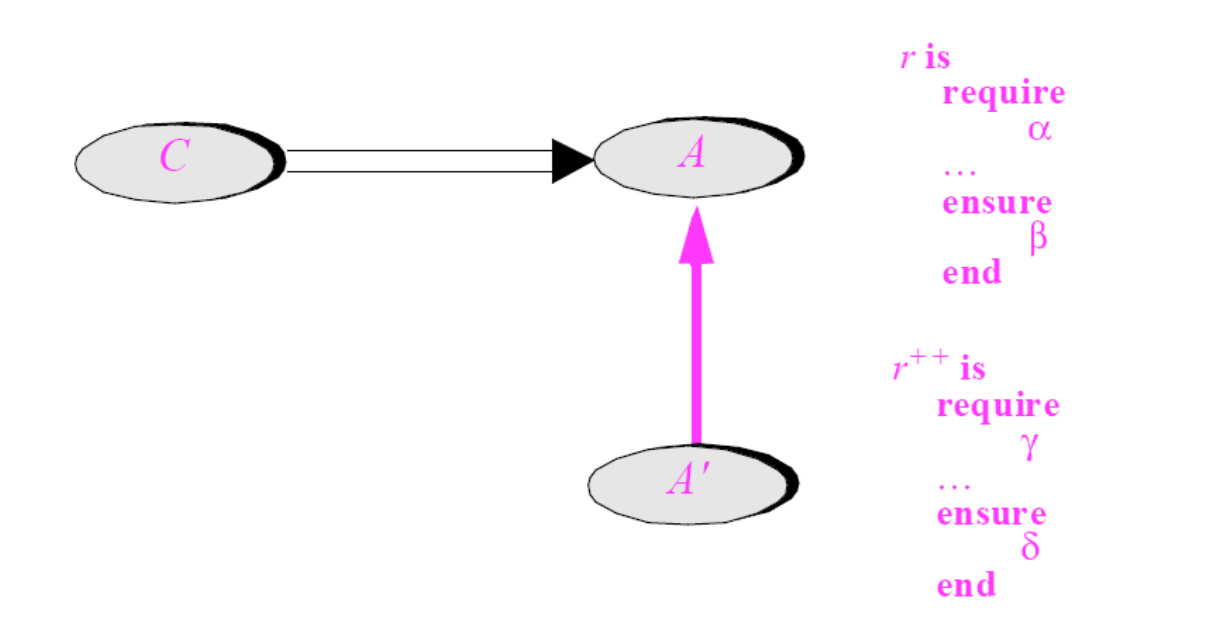

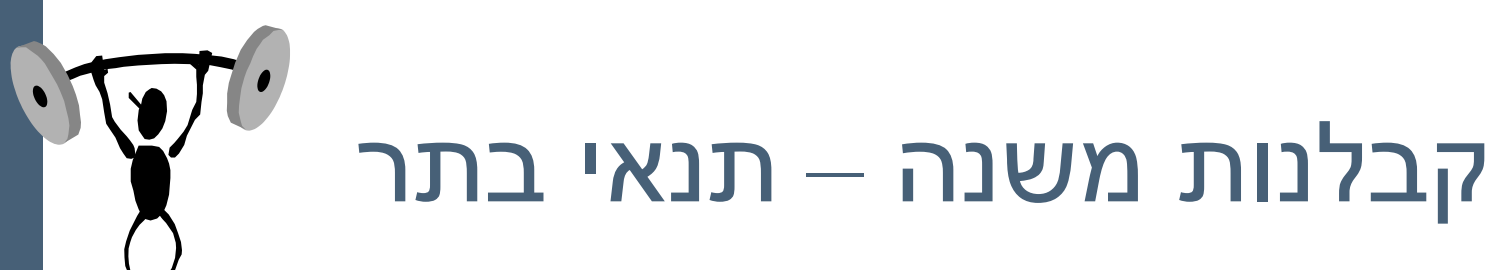

- משיקולים דומים על תנאי הבתר של המחלקה הנגזרת להיות **שווה** או **חזק יותר** מתנאי הבתר המקורי
- $\delta$  ללקוח  $^{\prime}$  הובטח'  $\beta$  ע"י A ואסור שמאחורי הקלעים יסופק  $\blacksquare$ החלש ממנו
	- מנגנון זה מכונה "קבלנות משנה" (subcontracting)

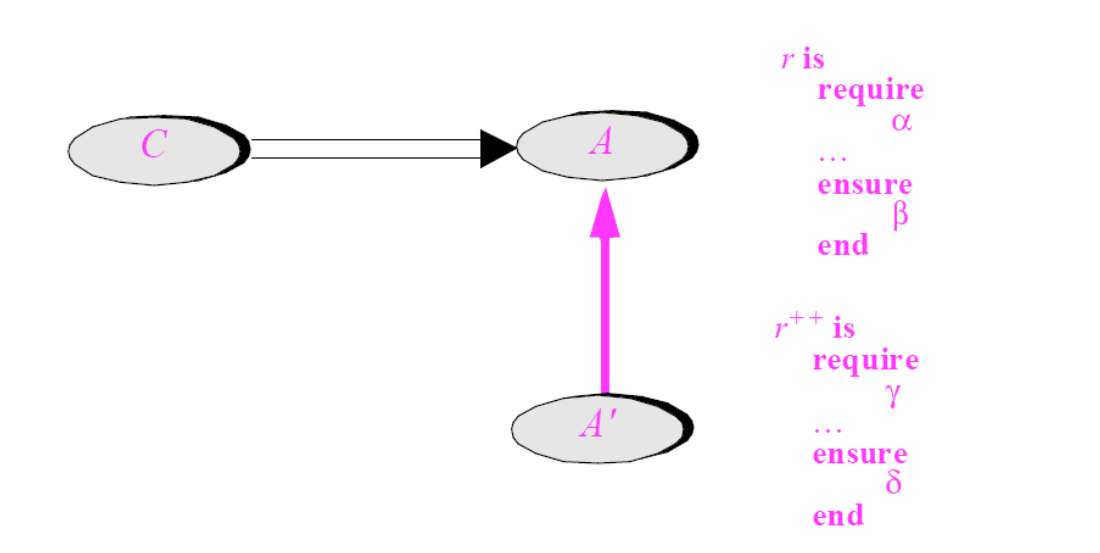

### השמורה האפקטיבית

- השמורה ה'אמיתית' של מחלקה מורכבת מ AND לוגי של כל הטענות המופיעות בשמורת אותה מחלקה ובכל הוריה לאורך עץ ההורשה
	- אם עבור רמה (מחלקה) מסוימת בעץ ההורשה לא הוגדרה  $\blacksquare$ שמורה, ניתן להתייחס לשמורה שלה כ- TRUE
- כותב מחלקה יכול להגדיר את השמורה שלה בצורה מרומזת )implicit )ע"י ציון הטענות החדשות בלבד

### תנאי קדם אפקטיבי

- תנאי הקדם ה'אמיתי' של מתודה שהוגדרה מחדש במחלקה כלשהי, הוא ה OR הלוגי של כל תנאי הקדם של מתודה זו בכל הוריה של אותה מחלקה לאורך עץ ההורשה
- אם עבור רמה (מחלקה) מסוימת בעץ ההורשה לא הוגדר תנאי  $\blacksquare$ קדם למתודה זו, ניתן להתייחס לתנאי הקדם שם כ- FALSE
	- עקרון זה לא תופס עבור מחלקת הבסיס. מדוע?
	- כותב תנאי הקדם של המתודה שהוגדרה מחדש במחלקה כלשהי, יכול להגדיר אותו בצורה מרומזת )implicit )ע"י ציון הטענות החדשות בלבד

### תנאי בתר אפקטיבי

 תנאי הבתר ה'אמיתי' של מתודה כולל לא רק את הטענות שהופיעו בפסוקית ה post @אלא גם תלוי בקיום תנאי הקדם )אם תנאי הקדם לא מתקיים הספק לא מחויב לדבר), כלומר:

 $\text{Spec}(\text{Qpre}) \Rightarrow \text{Qpost}$ 

- תנאי הבתר ה'אמיתי' של **מתודה שהוגדרה מחדש** במחלקה כלשהי הוא ה AND הלוגי של כל **תנאי הבתר האפקטיביים** של מתודה זו בכל הוריה של אותה מחלקה לאורך עץ ההורשה
	- אם עבור רמה (מחלקה) מסוימת בעץ ההורשה לא הוגדר תנאי קדם למתודה זו, ניתן להתייחס לתנאי הקדם שם כ- TRUE
	- כותב תנאי הבתר של המתודה שהוגדרה מחדש במחלקה כלשהי יכול להגדיר אותו בצורה מרומזת )implicit )ע"י ציון הטענות החדשות בלבד

#### דוגמא

```
public class MATRIX {
   ...
  /** inverse of current with precision epsilon 
   * @pre epsilon >= 10 ^(-6)
   * @post (this.mult($prev(this)) – ONE).norm <= epsilon
   */
  void invert(double epsilon);
   ...
}
```
#### דוגמא

```
public class ACCURATE_MATRIX extends MATRIX {
   ...
   /** inverse of current with precision epsilon 
    * @pre epsilon >= 10^(-20)
    * @post (this.mult($prev(this)) – ONE).norm <= epsilon/2
    */
   void invert(double epsilon);
   ...
}
```
 בשפת Eiffel כדי להדגיש שהחוזה של מתודה שהוגדרה מחדש אינו עומד בפני עצמו אלא תלוי בהיררכיה החליפו את ensure then -ו require else -ב ensure -ו require התגיות בהתאמה

#### הורשה וחריגים

- משהבנו את ההיגיון שבבסיס יחסי ספק, לקוח וקבלן משנה, ניתן להסביר את חוקי שפת Java הנוגעים לחריגים ולהורשה
	- קבלן משנה (מחלקה יורשת [מממשת], הדורסת [מממשת] שרות) אינו יכול לזרוק מאחורי הקלעים חריג שלא הוגדר בשרות הנדרס ]או במנשק[
	- למתודה הדורסת ]המממשת[ **מותר להקל** על הלקוח ולזרוק **פחות** חריגים מהמתודה במחלקת הבסיס שלה ]במנשק[

# עוד על הורשה וחוזים

- בנוסף לחריגים, שלגביהם ג'אוה מקפידה על כללי החוזה, בהורשה, יש עוד כללים בשפה שנובעים משיקולי חוזה:
- למתודה הדורסת ]המממשת[ **מותר להקל** את הנראות כלומר להגדיר סטטוס נראות רחב יותר, אבל אסור להגדיר סטטוס נראות מצומצם יותר.
- ( מגירסא 5( למתודה הדורסת ]המממשת[ **מותר לצמצם** את טיפוס הערך המוחזר, כלומר טיפוס הערך המוחזר הוא תת טיפוס של טיפוס הערך המוחזר במתודה במחלקת הבסיס שלה ]במנשק[
# **שאלה מתוך מבחן**

```
public class A {
  public float foo(float a, float b) throws IOException{
  }
}
public class B extends A {
  ...
}
```
Which of the following methods can be defined in B:

- **1. float foo(float a, float b){…}**  $|\mathbf{x}|$
- **2. public int foo(int a, int b) throws Exception{…}**  $\boldsymbol{\mathsf{M}}$
- **3. public float foo(float a, float b) throws Exception{…}**  $\mathbf{x}$
- **4. public float foo(float p, float q){…}**  $\boldsymbol{\mathsf{M}}$

תוכנה 1 בשפת Java אוניברסיטת תל אביב

## תנאי קדם מופשט

#### מהי ההיררכיה בין 3 המחלקות: מחסנית, מחסנית חסומה, מחסנית בלתי חסומה ?

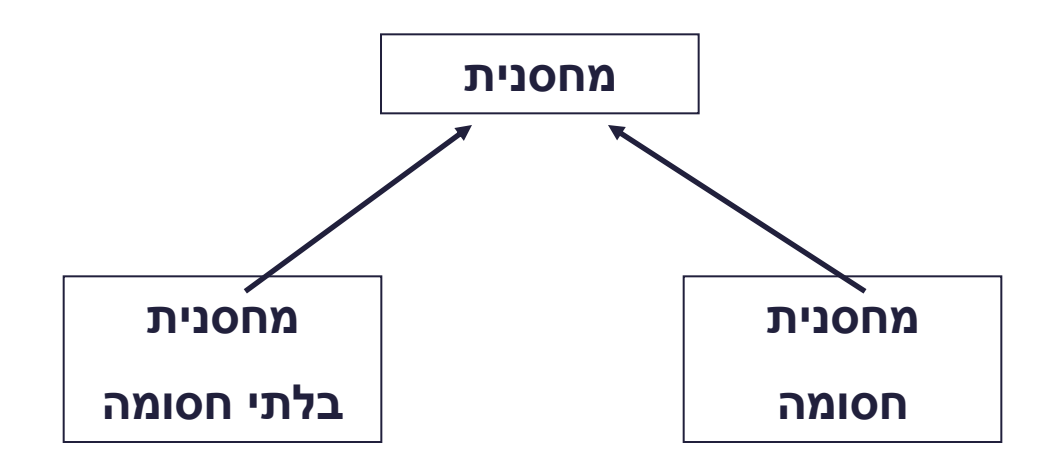

#### מה יהיה תנאי הקדם של המתודה **push** במחלקה מחסנית?

תוכנה 1 בשפת Java אוניברסיטת תל אביב

## תנאי קדם מופשט

 תנאי הקדם לא יכול להיות ריק )TRUE )כי אז הוא יחוזק ע"י המחסנית החסומה

- תנאי הקדם צריך להיות **()full !**כאשר **()full** היא מתודה מופשטת )או מתודה המחזירה תמיד **false (** שתוגדר מחדש במחלקה מחסנית חסומה להחזיר **count()==capacity()**
- תנאי קדם המכיל מתודות מופשטות או מתודות שנדרסות במורד עץ ההורשה נקרא *תנאי קדם מופשט*
- למרות שתנאי הקדם הקונקרטי אכן מתחזק ע"י המחסנית החסומה תנאי הקדם המופשט נשאר ללא שינוי

## תנאי קדם מופשט

- כאשר מחלקת הבסיס מופשטת, תנאי קדם טריויאליים מחייבים לפעמים *ראייה לעתיד*, כדי שלא יחוזקו במחלקות נגזרת
	- ראייה לעתיד אינה דבר מופרך במחלקות מופשטות
	- נתבונן בדוגמא נוספת: מערכת תוכנה אשר מיוצגים בה כלי תחבורה שונים כגון מכונית, אווירון ואופניים

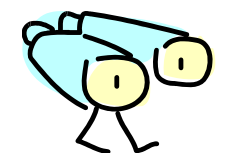

# ראייה לטווח רחוק

- האבולוציה של היררכית מחלקות כלי הרכב <u>לא מתחילה</u> בגזירת מחלקות קונקרטיות שיירשו מ VEHICLE
- הגיוני יותר שבמהלך מימוש ו\או עיצוב המחלקות CAR ו- AIRPLANE נגלה שיש להן הרבה מן המשותף, וכדי למנוע שכפול קוד ניצור מחלקה שלישית - VEHICLE שתכיל את החיתוך של שתיהן
	- אף כלי רכב אינו רק VEHICLE
- בראייה זו, אין זה מוגזם לדרוש ממחלקה מופשטת ניסוח תנאי קדם מופשט

#### דוגמא

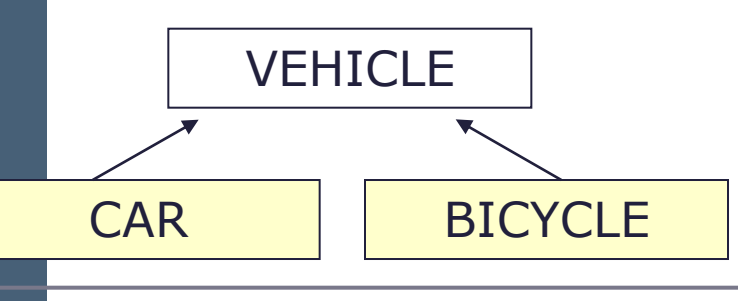

מהו תנאי הקדם של המתודה ()go של המחלקה VEHICLE?

- על פניו אין כל תנאי קדם לפעולה מופשטת
- מה עם המחלקה CAR ? לה בטח יש דרישות כגון ()hasFuel
- מה עם המחלקה BICYCLE ? לה בטח יש דרישות כגון ()hasAir
- איך VEHICLE תגדיר תנאי קדם ל ()go גם כללי מספיק וגם שלא יחוזק ע"י אף אחד מיורשותיה?

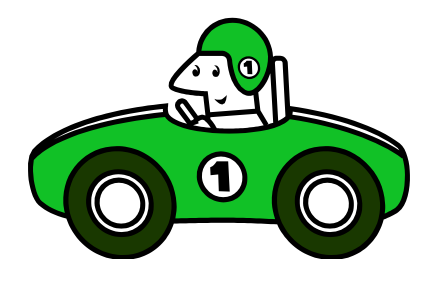

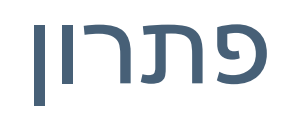

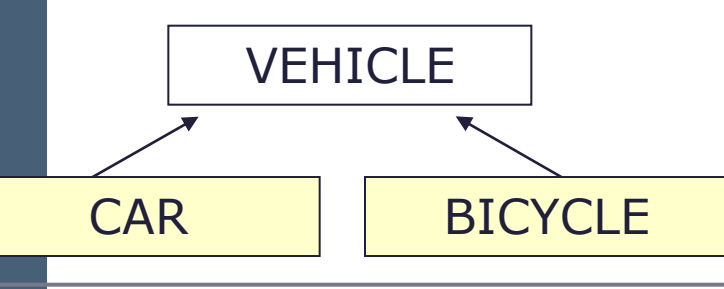

מתודה בולאנית כגון ()canGo תעשה את העבודה

- המתודה תוגדר כמחזירה TRUE עבור VEHICLE( או שתוגדר כ abstract), ועבור כל אחת מיורשותיה תוגדר לפי המחלקה האמורה
- בעצם המתודה ()go היתה צריכה להיקרא "()can\_you\_because\_go "וכך לא היתה כל הפתעה בתנאי הקדם "המוזר"

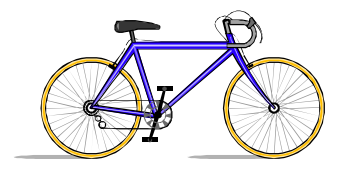

## הורשה זה רע

הורשה היא מנגנון אשר חוסך קוד ספק

- פרט למנגנון הרב-צורתיות )polymorphism )הורשה היא סוכר תחבירי של הכלה ואינה הכרחית
	- במקום ש B יירש מ-A , ל- B יכולה להיות התכונה A( שדה(
		- יחסי הורשה נכונים הם דבר עדין
		- has-a או is-part-of יחס לעומת is-a יחס
	- י לעומת זאת To be is also to have לעומת זאת מכונית כלומר חלק בה הוא מכונית(
		- לפעמים נוח לשאול "האם יכולים להיות לו שניים?"
			- לדוגמא: למכונית יש מנוע
				- הורשה או מופע?
			- האם Washington יורשת מ- State?

## הכוח משחית

- על המחלקה היורשת לקיים את 2 העקרונות:
	- is-a יחס
	- עקרון ההחלפה
- אי שמירה על כך תגרום לעיוותים במערכת התוכנה
- לדוגמא: ננסה לבטא את יחס המחלקות Rectangle ו- Square בעזרת הורשה

# מלבן לא יורש מריבוע

Not is-a Relation

```
public class Square {
    protected double length;
    public double getLength(){
       return length;
    }
    public double getWidth(){
       return length;
    }
    public double area(){
       return length*length;
    }
    ...
}
                                     public class Rectangle 
                                                      extends Square {
                                          protected double width; 
                                          public double getWidth(){
                                            return width;
                                          }
                                          public double area(){
                                            return length*width;
                                          }
                                          ...
                                      }
                         Rectangle is NOT a Square – לקוי העיצוב כי ברור
```
 למשל **המשתמר** של Square צריך להכיל את **()getWidth()==getLength** וברור כי **Rectangle** לא שומר על כך

> תוכנה 1 בשפת Java אוניברסיטת תל אביב

# אז אולי ריבוע יורש ממלבן ? substitution<br>principle doesn't ? אז אולי ריבוע יורש ממלבן

- מתקיים יחס a-is אבל לא מתקיים עקרון ההחלפה
	- לא ניתן להשתמש בריבוע בכל הקשר שבו ניתן היה להשתמש במלבן
- זה מפתיע מכיוון שמתמטית ריבוע הוא סוג של מלבן
	- אז איך בכל זאת נממש את המחלקות ריבוע ומלבן?
	- בעולם התוכנה יש לעשות "ויתורים כואבים"

```
public class Rectangle {
    protected double width; 
    protected double length;
```

```
public double getWidth(){
   return width;
}
```

```
public double getLength(){
  return length;
}
```

```
public double area(){
  return length*width;
```
**}**

**...**

**}**

```
public void widen(double delta){
   width += delta;
}
```